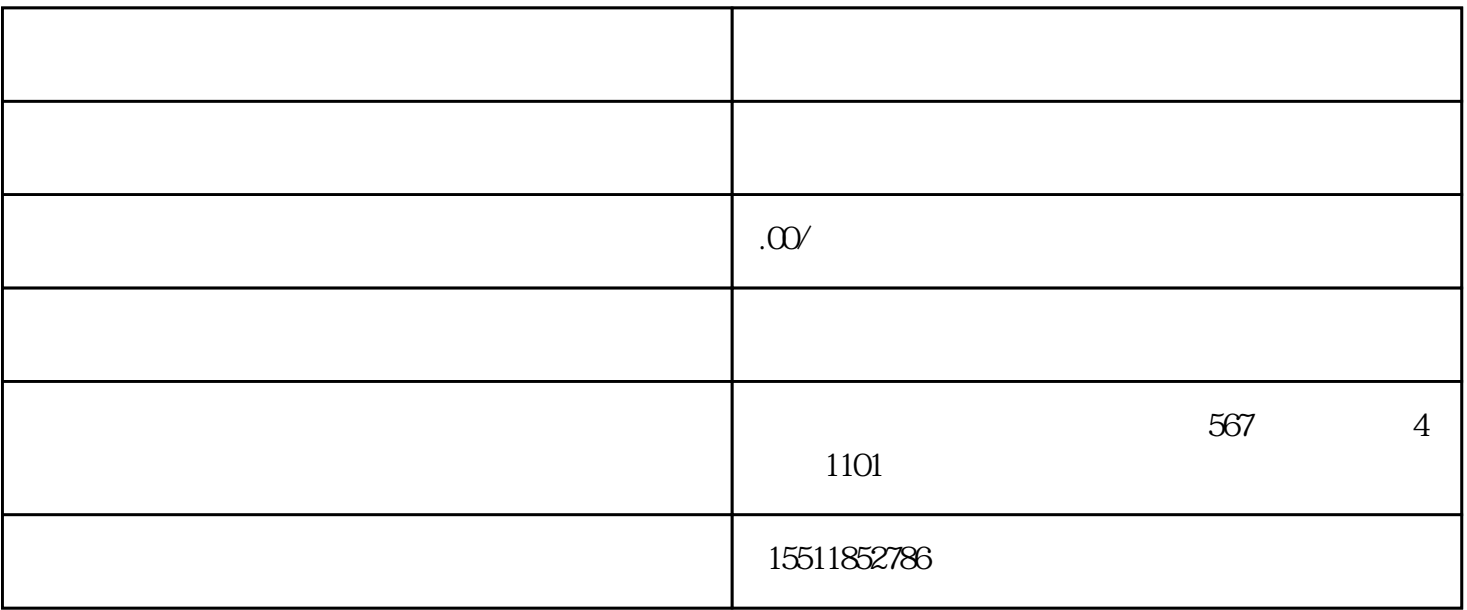

## $B2\!B$ 方案。对于商家而言,入驻京东慧采意味着可以接触到大量的企业客户,提高销售额和品牌知/名度。在  $\mathbb{R}$  $\sim$  2.  $\sim$  $\sim 3$  $\begin{array}{ccccc}\n\end{array}\n\begin{array}{ccccc}\n\end{array}\n\begin{array}{ccc}\n\end{array}\n\end{array}\n\begin{array}{ccc}\n\end{array}\n\end{array}\n\begin{array}{ccc}\n\end{array}\n\begin{array}{ccc}\n\end{array}\n\end{array}\n\begin{array}{ccc}\n\end{array}\n\end{array}\n\begin{array}{ccc}\n\end{array}\n\begin{array}{ccc}\n\end{array}\n\end{array}$  $4$  $5$

 $6.$  $\tilde{a}$  $8.$